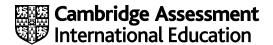

# Cambridge International AS & A Level

COMPUTER SCIENCE 9618/23

Paper 2 Problem Solving & Programming

October/November 2022

MARK SCHEME

Maximum Mark: 75

#### **Published**

This mark scheme is published as an aid to teachers and candidates, to indicate the requirements of the examination. It shows the basis on which Examiners were instructed to award marks. It does not indicate the details of the discussions that took place at an Examiners' meeting before marking began, which would have considered the acceptability of alternative answers.

Mark schemes should be read in conjunction with the question paper and the Principal Examiner Report for Teachers.

Cambridge International will not enter into discussions about these mark schemes.

Cambridge International is publishing the mark schemes for the October/November 2022 series for most Cambridge IGCSE™, Cambridge International A and AS Level components and some Cambridge O Level components.

## **Generic Marking Principles**

These general marking principles must be applied by all examiners when marking candidate answers. They should be applied alongside the specific content of the mark scheme or generic level descriptors for a question. Each question paper and mark scheme will also comply with these marking principles.

#### GENERIC MARKING PRINCIPLE 1:

Marks must be awarded in line with:

- the specific content of the mark scheme or the generic level descriptors for the question
- the specific skills defined in the mark scheme or in the generic level descriptors for the question
- the standard of response required by a candidate as exemplified by the standardisation scripts.

#### **GENERIC MARKING PRINCIPLE 2:**

Marks awarded are always whole marks (not half marks, or other fractions).

#### **GENERIC MARKING PRINCIPLE 3:**

## Marks must be awarded **positively**:

- marks are awarded for correct/valid answers, as defined in the mark scheme. However, credit
  is given for valid answers which go beyond the scope of the syllabus and mark scheme,
  referring to your Team Leader as appropriate
- marks are awarded when candidates clearly demonstrate what they know and can do
- marks are not deducted for errors
- marks are not deducted for omissions
- answers should only be judged on the quality of spelling, punctuation and grammar when these features are specifically assessed by the question as indicated by the mark scheme. The meaning, however, should be unambiguous.

#### **GENERIC MARKING PRINCIPLE 4:**

Rules must be applied consistently, e.g. in situations where candidates have not followed instructions or in the application of generic level descriptors.

# **GENERIC MARKING PRINCIPLE 5:**

Marks should be awarded using the full range of marks defined in the mark scheme for the question (however; the use of the full mark range may be limited according to the quality of the candidate responses seen).

#### GENERIC MARKING PRINCIPLE 6:

Marks awarded are based solely on the requirements as defined in the mark scheme. Marks should not be awarded with grade thresholds or grade descriptors in mind.

© UCLES 2022 Page 2 of 9

| Question | Answer                                                                                                    |                                   | Marks |
|----------|----------------------------------------------------------------------------------------------------|-----------------------------------|-------|
| 1(a)     | One mark per row                                                                                                    |                                   | 4     |
|          | Variable use                                                                                                    | Data type                         |       |
|          | Store the number of days in the current month                                                                                                    | INTEGER                           |       |
|          | Store the first letter of the customer's first name                                                                                                    | CHAR                              |       |
|          | Store an indication of whether a year is a leap year                                                                                                    | BOOLEAN                           |       |
|          | Store the average amount spent per customer visit                                                                                                    | REAL                              |       |
| 1(b)(i)  | Easier to manage/plan/cost // Clear deliverables produstage                                                                                                    | ced at (end of) each              | 1     |
| 1(b)(ii) | <ul> <li>One mark per point (Max 1):</li> <li>The problem definition</li> <li>Requirements specification // Client requirements</li> <li>Documentation related to current system (e.g. ER system, DFD of current system, feasibility study)</li> </ul>                                                                                                    | diagram of current                | 1     |
| 1(c)(i)  | <ul> <li>One mark per point (Max 1):</li> <li>Modules are developed in parallel / as prototypes</li> <li>Minimal / no detailed planning is carried out // Allo requirements</li> <li>Flexible development process</li> <li>Small incremental releases are made, each adding</li> <li>Used for time critical development</li> <li>Client involved during (all stages) of development</li> </ul>                                                                                                    | ·                                 | 1     |
| 1(c)(ii) | <ul> <li>Examples include:</li> <li>Benefits: (Max 2 marks)</li> <li>Quicker development possible / Multiple areas car same time</li> <li>Prototype produced (at early stage in process)</li> <li>Easier to change requirements / quicker delivery of the early review possible / closer cooperation between developers</li> <li>Drawback: (Max 1 mark)</li> <li>Difficult to estimate cost / time to complete project</li> <li>Documentation often omitted</li> <li>Lack of client availability throughout life cycle // tookeep changing their mind</li> </ul> | of usable modules<br>n client and | 3     |

© UCLES 2022 Page 3 of 9

| Question | Answer                                                                                                    |   |
|----------|----------------------------------------------------------------------------------------------------|---|
| 1(d)     | One mark for each point (Max 2)                                                                                                    | 2 |
|          | <ul> <li>Examples include:</li> <li>Change to website requirements</li> <li>New technologies available to host website // changes made to library modules used</li> <li>Change in relevant legislation</li> </ul> |   |

| Question | Answer                                                                                                    | Marks |
|----------|----------------------------------------------------------------------------------------------------|-------|
| 2        | One mark for name and two marks for use (Max 3 in total):                                                                                 | 3     |
|          | Examples include:                                                                                                    |       |
|          | Module: SelectCharity() Use: Allows the user to choose a particular charity                                                               |       |
|          | Module: SpecifyAmountAndType() Use: Allows the user to specify a single or regular payment                                                |       |
|          | Module: MakePayment() Use: Make payment to the charity                                                                                    |       |
|          | Module: ValidatePayment() Use: Validate payment details (by accessing bank computer)                                                      |       |
|          | Module: AddBankAccountDetails() / AddPaymentDetails() Use: Allows the user to add bank account information that donation to be taken from |       |
|          | Module: AddDonorDetails() Use: Allows user to add details such as name and contact details                                                |       |

| Question | Answer                                                                                                    |   |
|----------|----------------------------------------------------------------------------------------------------|---|
| 3        | One mark per point, for example:                                                                                                    | 5 |
|          | <ul> <li>Declare two (REAL) variables for the two sum values AND initialise both to zero</li> <li>Prompt AND Input a number</li> <li>If number greater than zero add to positive sum and If number less than zero add to negative sum</li> <li>Repeat from step 2 if number not zero</li> <li>After loop the Output SumPos and SumNeg</li> </ul> |   |

| Question | Answer                                   | Marks |
|----------|------------------------------------------|-------|
| 4(a)     | The data type (of the item to be stored) | 1     |

© UCLES 2022 Page 4 of 9

| Question | Answer                                                                                                    |   |  |
|----------|----------------------------------------------------------------------------------------------------|---|--|
| 4(b)(i)  | Operation: Add an item / Enqueue<br>Check: There are unused elements in the array // The queue is not full                                                                                                    | 4 |  |
|          | Operation: Remove an item / Dequeue<br>Check: There are items in the array // The queue is not empty                                                                                                    |   |  |
|          | One mark for reason and one mark for reason it could not be completed.                                                                                                    |   |  |
| 4(b)(ii) | One mark per point (Max 5):                                                                                                    | 5 |  |
|          | <pre>Declare a (1D) array of size &gt;= 10of data type CHAR Declare integer variable for FrontOfQueuePointer Declare integer variable for EndOfQueuePointer Initialise FrontOfQueuePointer and EndOfQueuePointer to represent an empty queue Declare integer variable or NumberInQueue Declare integer variable for SizeOfQueue to count / limit the max number of items allowed // Reference to mechanism for defining 'wrap' of circular queue Initialise SizeOfQueue // Initialise NumberInQueue</pre> |   |  |

| Question | Answer                                                                                                    | Marks |
|----------|----------------------------------------------------------------------------------------------------|-------|
| 5(a)(i)  | One mark per point:                                                                                                    | 6     |
|          | <pre>1 Procedure heading and ending including four parameters 2and use of BYREF for the three extracted values 3 Extract and assign SID 4 Extract and assign SDesc 5 Calculation of length of SCost (remainder of string) 6 Extract and assign SCost following an attempt at MP5  PROCEDURE UnPack(BYVAL TLine : STRING, BYREF SID, SDesc, SCost : STRING)    SID ← LEFT(TLine, 5)    SDesc ← MID(TLine, 6, 32)    SCost ← RIGHT(TLine, LENGTH(TLine) - 37) ENDPROCEDURE</pre> |       |
| 5(a)(ii) | One mark each (Max 2):                                                                                                    | 2     |
|          | <ul> <li>Provides a mechanism to allow calling program to pass data</li> <li>Defines the four parameters of Unpack ()</li> <li> giving their data type and order</li> </ul>                                                                                                    |       |
| 5(b)(i)  | LineData.Cost ← 12.99                                                                                                    | 1     |

© UCLES 2022 Page 5 of 9

| Question | Answer                                                                                                    | Marks |
|----------|----------------------------------------------------------------------------------------------------|-------|
| 5(b)(ii) | One mark per point (Max 2):                                                                                                    | 2     |
|          | <ul> <li>The new function will return an item of type StockItem</li> <li>Need to declare/use a (local) variable of type StockItem</li> <li>Costfield needs to be converted from a string to a real</li> </ul>                                                                                                    |       |
| 5(c)     | One mark for reason One mark for each example (Max 2)                                                                                                    | 3     |
|          | Reason:  • Makes the code easier to understand // Describes the purpose of the identifier // Makes the code easier to debug/test/maintain                                                                                                    |       |
|          | Further examples include:  • White space  • Indentation  • Keywords in capitals  • Comments  • Local variables // parameters                                                                                                    |       |
| 5(d)     | One mark per point (Max 3)                                                                                                    | 3     |
|          | <ul> <li>The program is checked by creating a trace table / going through the program a line at a time</li> <li>to record/check variable (values) as they change</li> <li>Error may be indicated when variable given an unexpected value</li> <li>Error may be indicated by an unexpected path through the program // Faults in the logic of the program can be detected</li> </ul> |       |

| Question |    | Answer         |                  |     | Marks |                       |   |
|----------|----|----------------|------------------|-----|-------|-----------------------|---|
| 6(a)     | Or | ne mark per    | row              |     |       |                       | 5 |
|          | Ex | amples:        |                  |     |       |                       |   |
|          |    | Test<br>number | Component weight | Min | Max   | Expected return value |   |
|          |    | 1              | 300              | 290 | 315   | 'A'                   |   |
|          |    | 2              | > 317            | 290 | 315   | 'R'                   |   |
|          |    | 3              | 317              | 290 | 315   | 'C'                   |   |
|          |    | 4              | 288              | 290 | 315   | 'C'                   |   |
|          |    | 5              | < 288            | 290 | 315   | 'R'                   |   |

© UCLES 2022 Page 6 of 9

| Question | Answer                                                                                                    |   |  |
|----------|----------------------------------------------------------------------------------------------------|---|--|
| 6(b)     | One mark per point:                                                                                                    | 6 |  |
|          | <ul> <li>Function heading and ending including parameters</li> <li>Declaration of local variable for Result / alt mechanism</li> <li>Check for Reject</li> <li>Check for Accept</li> <li>Check for Recheck (or just default to third option)</li> <li>Return Result following a reasonable attempt</li> </ul> |   |  |
|          | <pre>Function Status(Actual, Min, Max : INTEGER) RETURNS CHAR   DECLARE Result : CHAR   CONSTANT Accept = 'A'   CONSTANT Reject = 'R'   CONSTANT ReCheck = 'C'</pre>                                                                                                    |   |  |
|          | Result ← ReCheck                                                                                                    |   |  |
|          | //Check if reject IF Actual > Max + 2 OR Actual < Min - 2 THEN Result ← Reject ENDIF                                                                                                    |   |  |
|          | //Check if acceptable IF Actual < Max - 2 AND Actual > Min + 2 THEN Result ← Accept ENDIF                                                                                                    |   |  |
|          | RETURN Result<br>ENDFUNCTION                                                                                                    |   |  |

© UCLES 2022 Page 7 of 9

| Question | Answer                                                                                                    | Marks |
|----------|----------------------------------------------------------------------------------------------------|-------|
| 7(a)     | One mark per point (Max 8):                                                                                                    | 8     |
|          | <ul> <li>Declaration and initialisation of local integer for Count</li> <li>Appropriate prompt and two inputs</li> <li>(Conditional) loop while error number input is in range // error code 999 reached</li> <li>and not end of array</li> <li>Check if this ErrCode needs to be output in a loop</li> <li>if so check for blank error text in a loop</li> <li>Output in both cases</li> <li>and increment count in a loop</li> <li>OUTPUT of header and summary including count</li> </ul> |       |
|          | PROCEDURE OutputRange()  DECLARE First, Last, Count, Index, ThisErr: INTEGER  DECLARE ThisMess: STRING  DECLARE PastLast: BOOLEAN                                                                                                    |       |
|          | Count ← 0 Index ← 1 PastLast ← FALSE                                                                                                    |       |
|          | OUTPUT "Please input first error number: " INPUT First OUTPUT "Please input last error number: " INPUT Last                                                                                                    |       |
|          | OUTPUT "List of error numbers from ", First, " to ", Last                                                                                                    |       |
|          | WHILE Index < 501 AND NOT PastLast  ThisErr ← ErrCode[Index]  IF ThisErr > Last THEN  PastLast ← TRUE  ELSE  IF ThisErr >= First THEN  ThisMess ← ErrText[Index]  IF ThisMess = "" THEN  ThisMess ← "Error Text Missing"  ENDIF  OUTPUT ThisErr, " : ", ThisMess  Count ← Count + 1  ENDIF  ENDIF  Index ← Index + 1  ENDWHILE                                                                                                    |       |
|          | OUTPUT Count, " error numbers output"                                                                                                    |       |
|          | ENDPROCEDURE                                                                                                    |       |

© UCLES 2022 Page 8 of 9

| Question | Answer                                                                                                    | Marks   |
|----------|----------------------------------------------------------------------------------------------------|---------|
| 7(b)(i)  | One mark per point:  1 (Conditional) loop terminating when item added OR end of array reached  2 Test for unused element in a loop  3 Assignment of values to arrays // save index of first blank location and assign after loop  4 Set loop termination if empty element found in a loop  5 Call SortArrays() once  6 Calculation of remaining unused elements and return Integer value (for both cases)  FUNCTION AddError(ErrNum : INTEGER, ErrMess : STRING)  RETURNS INTEGER  DECLARE Index, Remaining : INTEGER  CONSTANT Unused = 999  Index ← 1  Remaining ← -1  REPEAT  IF ErrCode[Index] = Unused THEN  ErrCode[Index] ← ErrNum  ErrText[Index] ← ErrNum  ErrText[Index] ← ErrMess  CALL SortArrays()  Remaining ← 500 − Index  ENDIF  Index ← Index + 1  UNTIL Remaining <> -1 OR Index > 500  RETURN Remaining | Marks 6 |
|          | ENDFUNCTION                                                                                                    |         |
| 7(b)(ii) | One mark per point (Max 3):  1. Loop through 500 elements (while error number not found) 2. Compare ErrCode for current element with the error number 3. If same, set element value to 999 (and terminate loop) 4 and call SortArrays () (to move 999 to the end) – once only                                                                                                    | 3       |

© UCLES 2022 Page 9 of 9